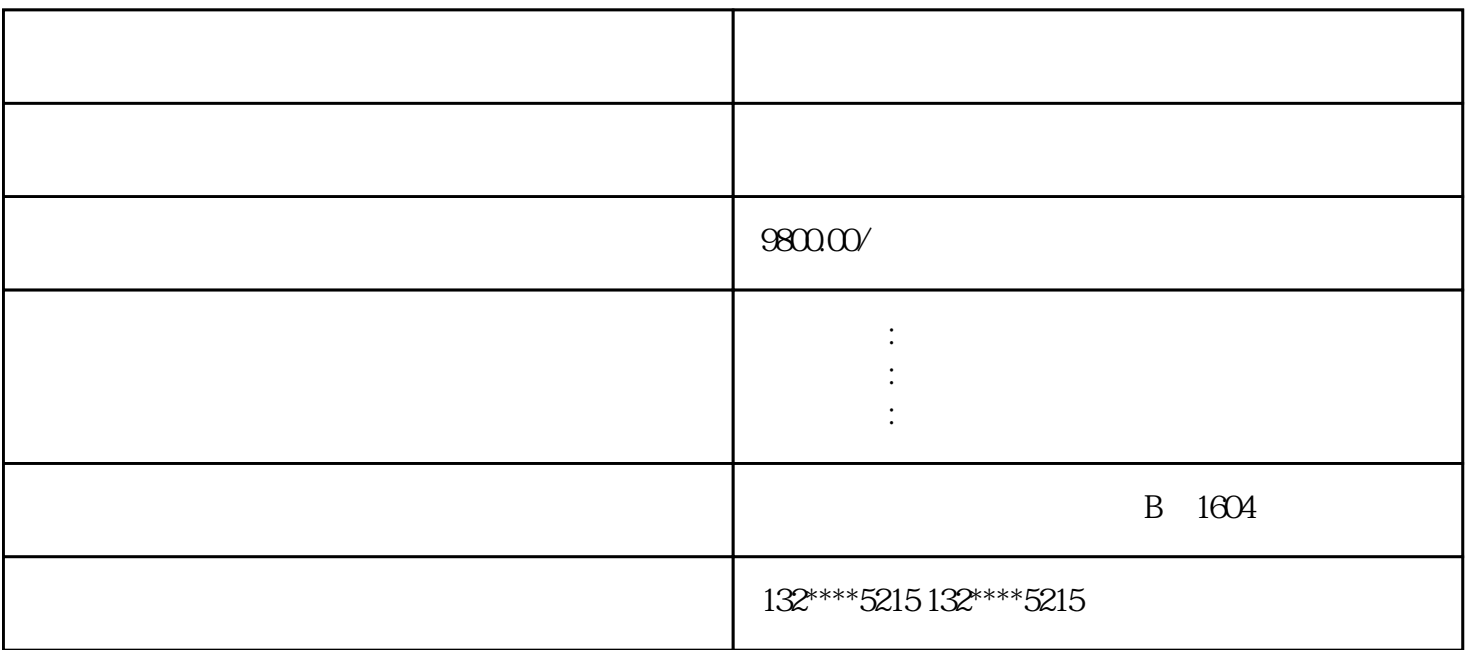

- 1. 注册和登录:注册一个账号并登录。
- 2.
- 
- 
- $3.$
- $4.$
- 
- 
- $5$
- 6.
- - $7.$

 $8.$ 

 $9.$